# **AND Function**

Returns true if both arguments evaluate to true. Equivalent to the  $&\&$  operator.

Each argument can be a literal Boolean, a function returning a Boolean, or a reference to a column containing Boolean values.

Since the AND function returns a Boolean value, it can be used as a function or a conditional.

**NOTE:** Within an expression, you might choose to use the corresponding operator, instead of this function. For more information, see [Logical Operators](https://docs.trifacta.com/display/SS/Logical+Operators).

**Wrangle vs. SQL:** This function is part of Wrangle , a proprietary data transformation language. Wrangle is not SQL. For more information, see [Wrangle Language](https://docs.trifacta.com/display/SS/Wrangle+Language).

## Basic Usage

and(finalScoreEnglish >= 60, finalScoreMath >=60)

**Output:** Returns true if the values in the finalScoreEnglish and finalScoreMath columns are greater than or equal to 60. Otherwise, the value is false.

# Syntax and Arguments

```
and(value1, value2)
```
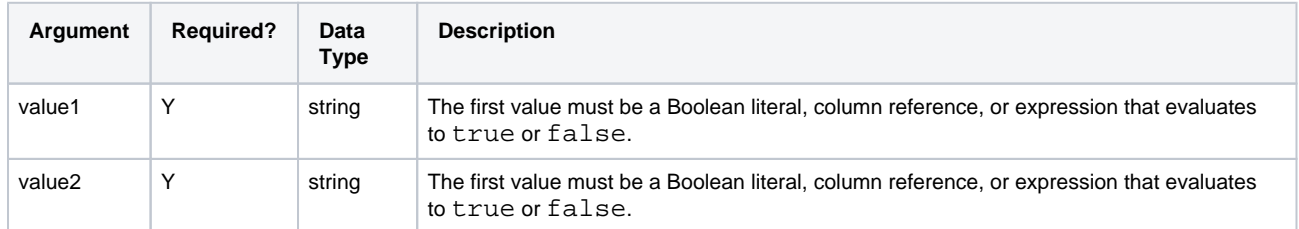

For more information on syntax standards, see [Language Documentation Syntax Notes](https://docs.trifacta.com/display/SS/Language+Documentation+Syntax+Notes).

#### **value1, value2**

Expressions, column references or literals to compare as Boolean values.

Missing or mismatched values generate missing results.

#### **Usage Notes:**

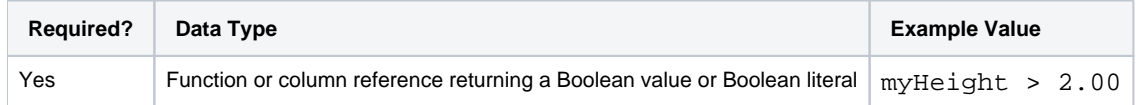

**Tip:** For additional examples, see [Common Tasks](https://docs.trifacta.com/display/SS/Common+Tasks).

## **Example - Logical Functions**

This example demonstrate the AND, OR, and NOT logical functions.

In this example, the dataset contains results from survey data on two questions about customers. The yes/no answers to each question determine if the customer is 1) still active, and 2) interested in a new offering.

### **Functions:**

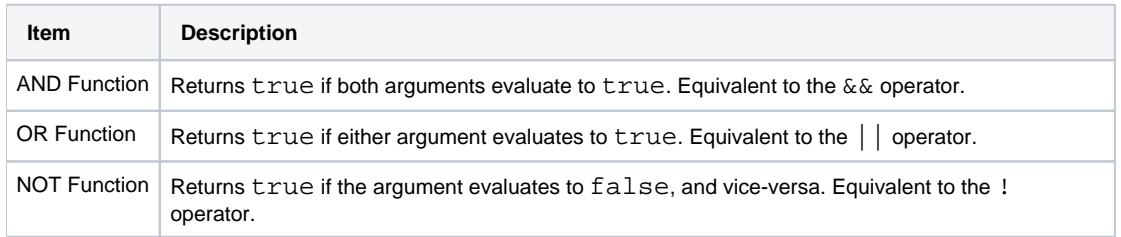

#### **Source:**

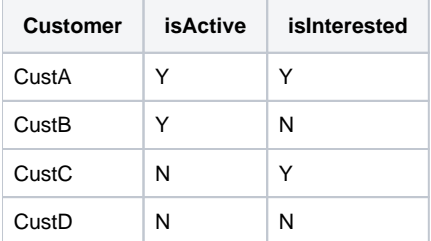

## **Transformation:**

Customers that are both active and interested should receive a phone call:

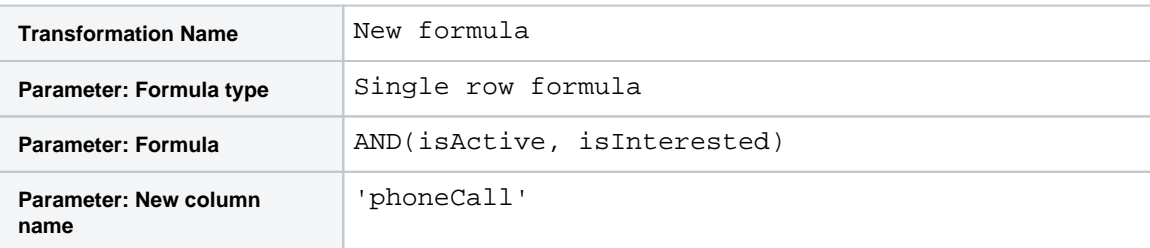

Customers that are either active or interested should receive an email:

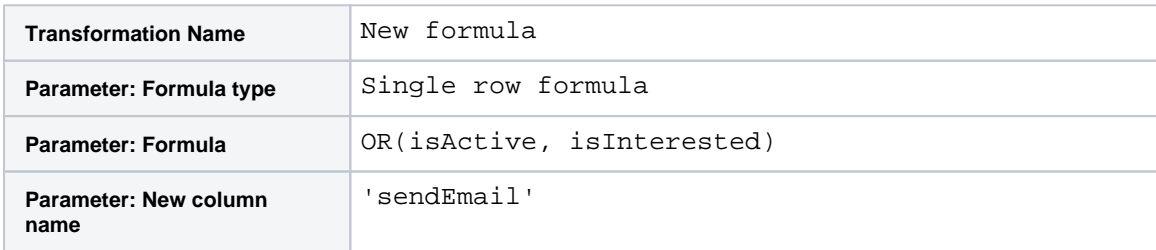

Customers that are neither active or interested should be dropped from consideration for the offering:

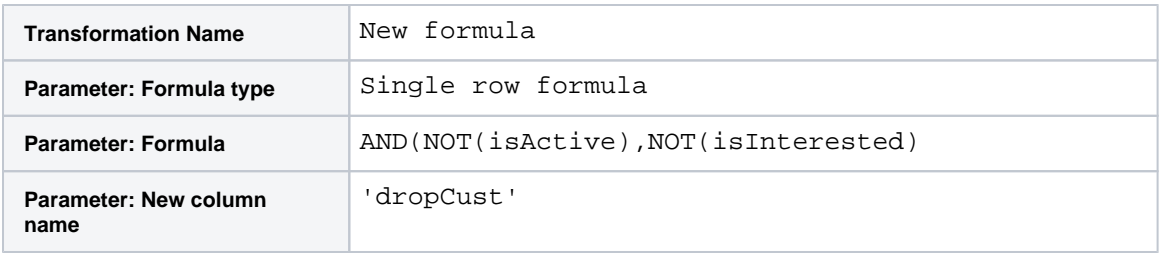

A savvy marketer might decide that if a customer receives a phone call, that customer should not be bothered with an email, as well:

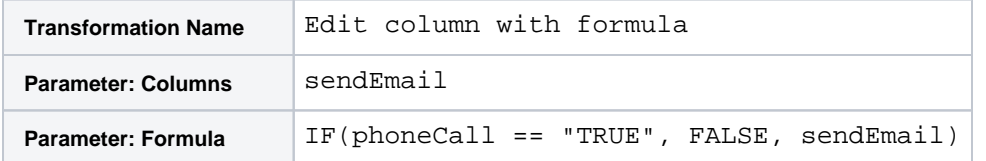

## **Results:**

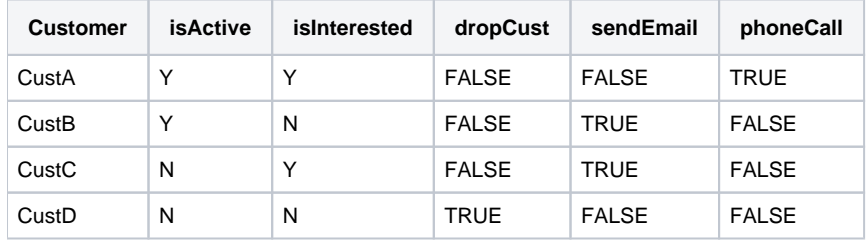